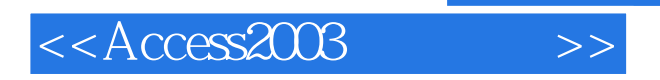

 $<<$ Access2003  $>>$ 

- 13 ISBN 9787113060718
- 10 ISBN 7113060714

出版时间:2004-9

页数:410

字数:640000

extended by PDF and the PDF

http://www.tushu007.com

, tushu007.com

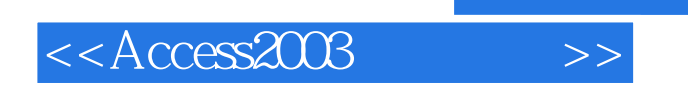

Access  $\alpha$ 

, tushu007.com

Access 2003

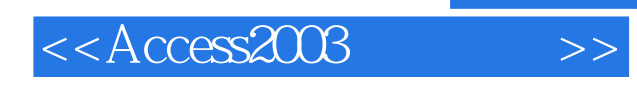

 $,$  tushu007.com

MVP

## $<<$ Access2003 $>>$

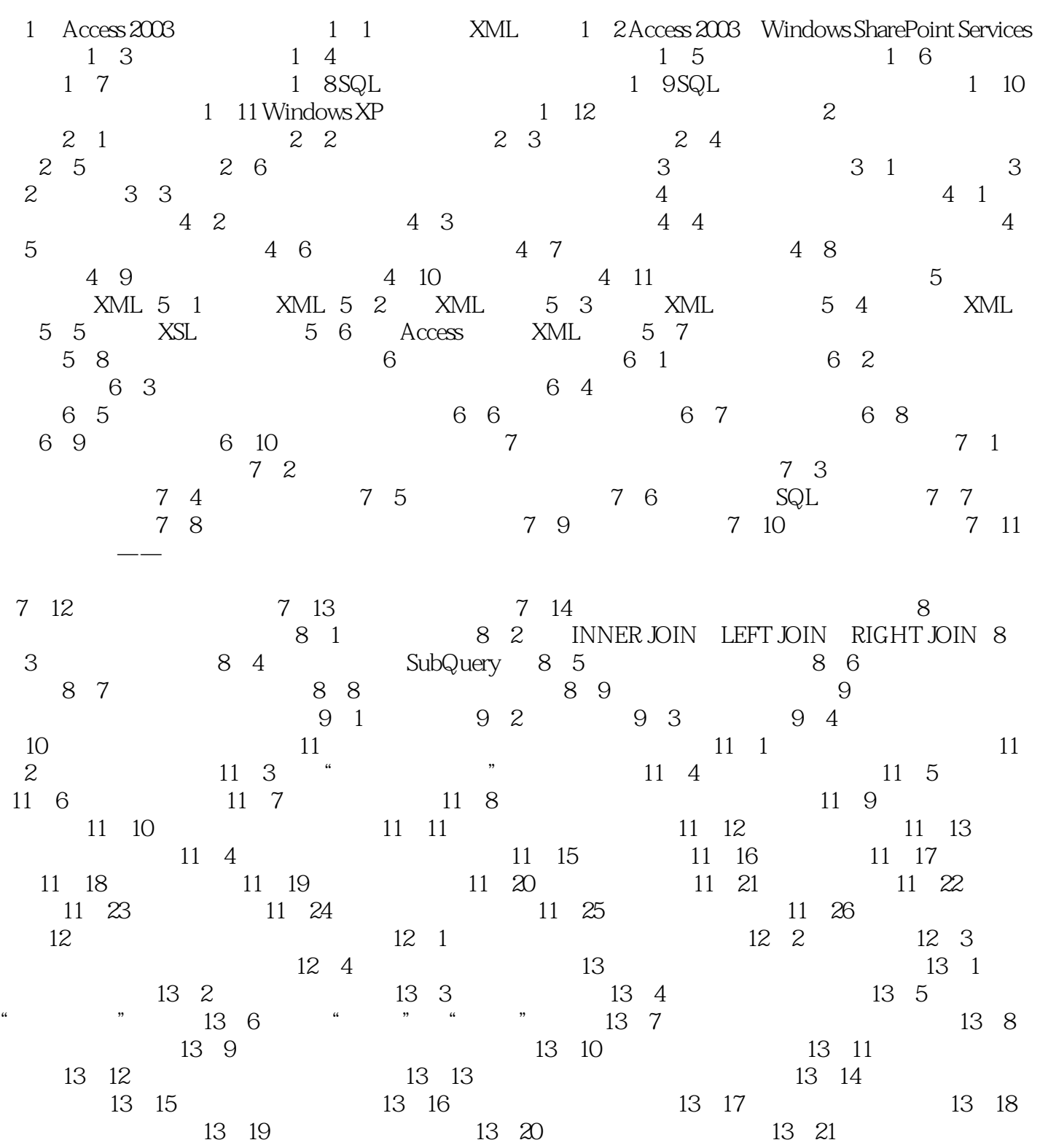

13-22 13-23 13-24 NoData 14 能:"数据透视表视图"与"数据透视图视图" 14-1 "数据透视表视图"与"数据透视图视图"的 14 2 14 3 14 4 14 5  $14\quad6$  14-7

 $,$  tushu007.com

 $<<$ Access2003 $>>$ 

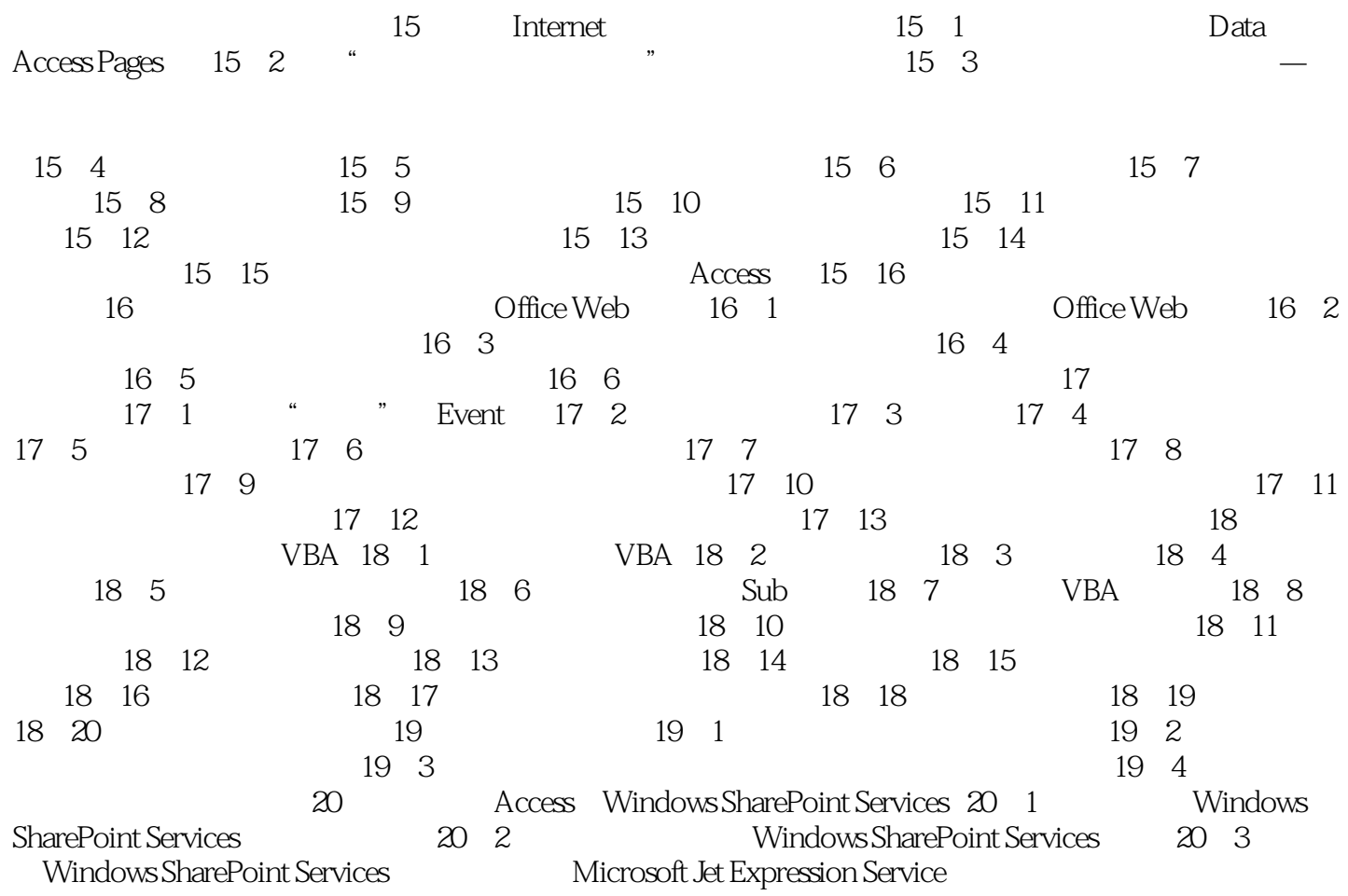

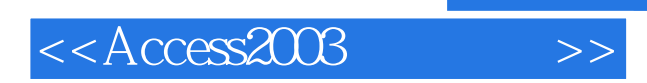

 $,$  tushu007.com

本站所提供下载的PDF图书仅提供预览和简介,请支持正版图书。

更多资源请访问:http://www.tushu007.com